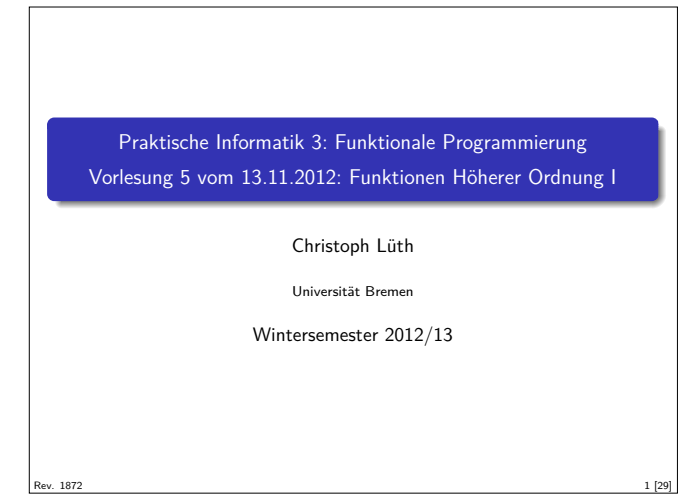

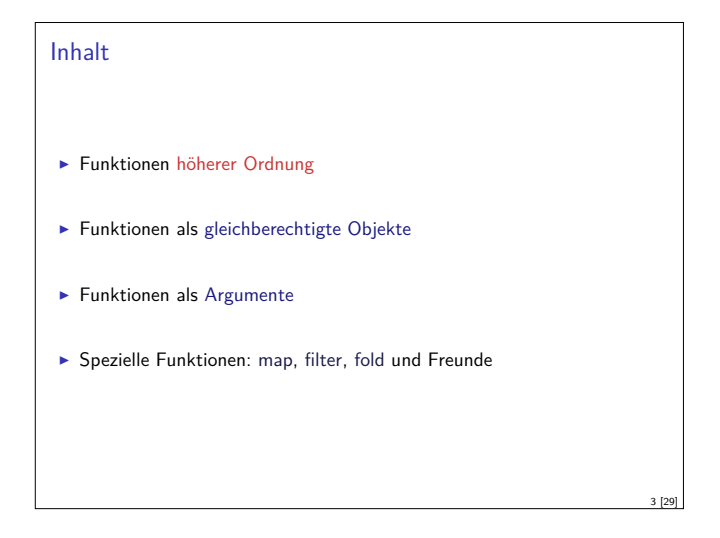

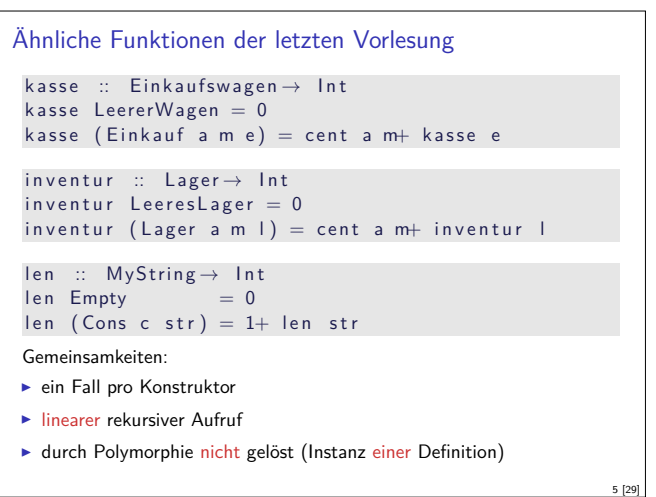

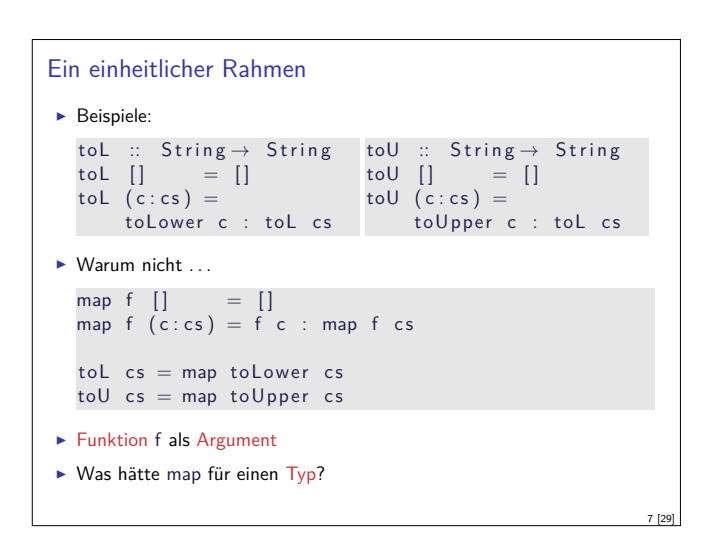

## Fahrplan

- ► Teil I: Funktionale Programmierung im Kleinen
	- $\blacktriangleright$  Einführung
	- $\blacktriangleright$  Funktionen und Datentypen
	- $\blacktriangleright$  Rekursive Datentypen
	- $\blacktriangleright$  Typvariablen und Polymorphie
	- <sup>I</sup> Funktionen höherer Ordnung I
	- <sup>I</sup> Funktionen höherer Ordnung II
	- $\blacktriangleright$  Typinferenz
- $\blacktriangleright$  Teil II: Funktionale Programmierung im Großen
- $\blacktriangleright$  Teil III: Funktionale Programmierung im richtigen Leben

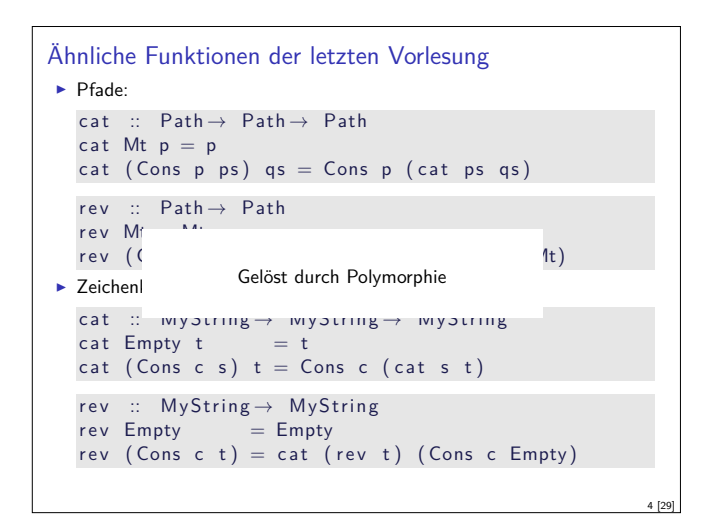

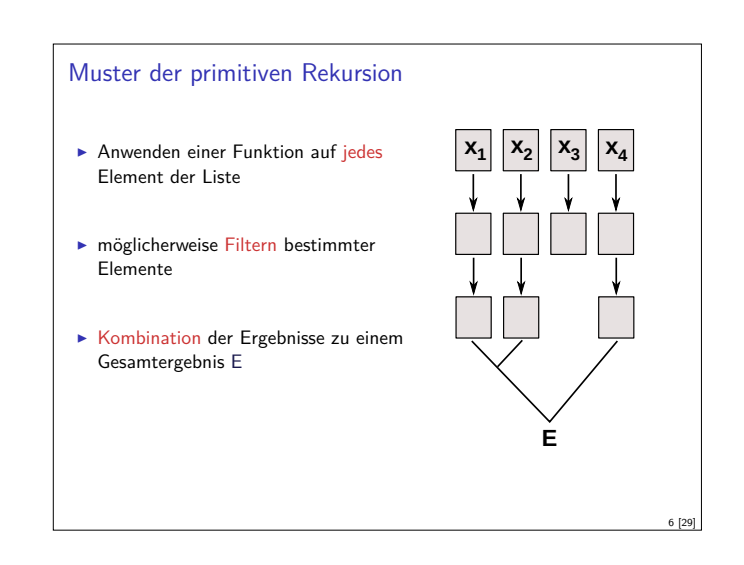

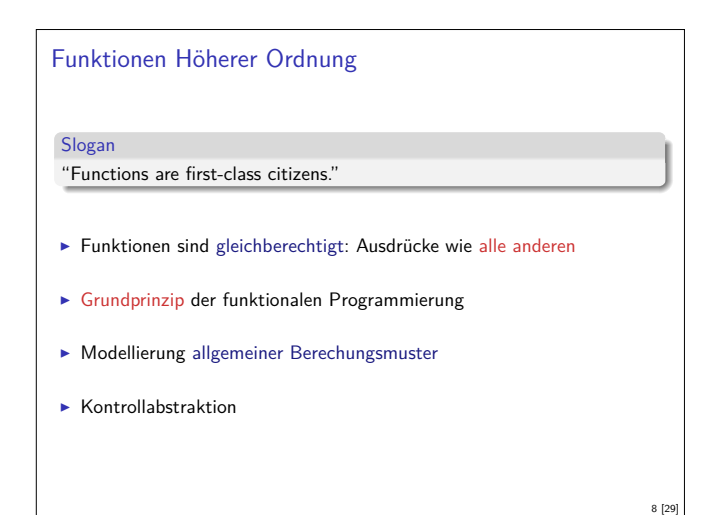

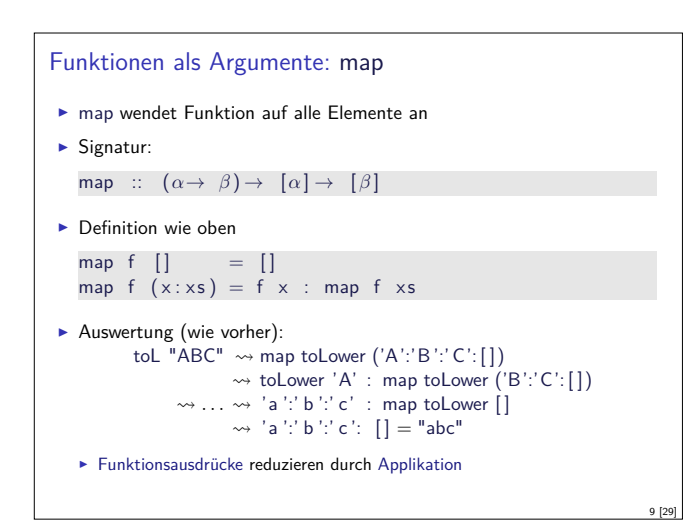

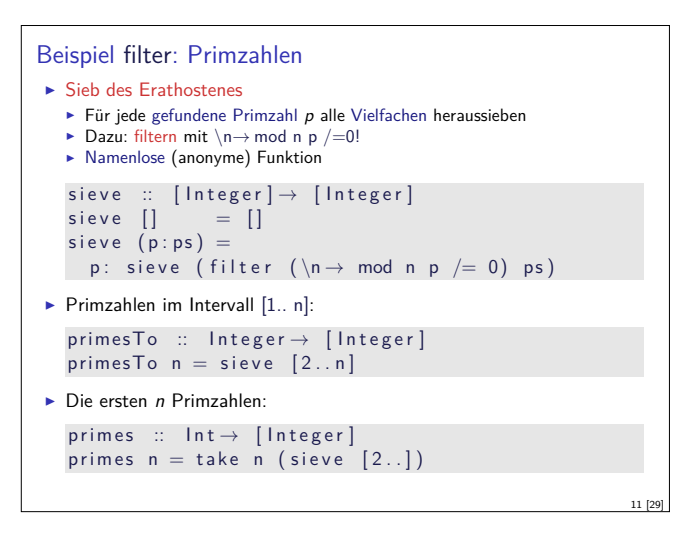

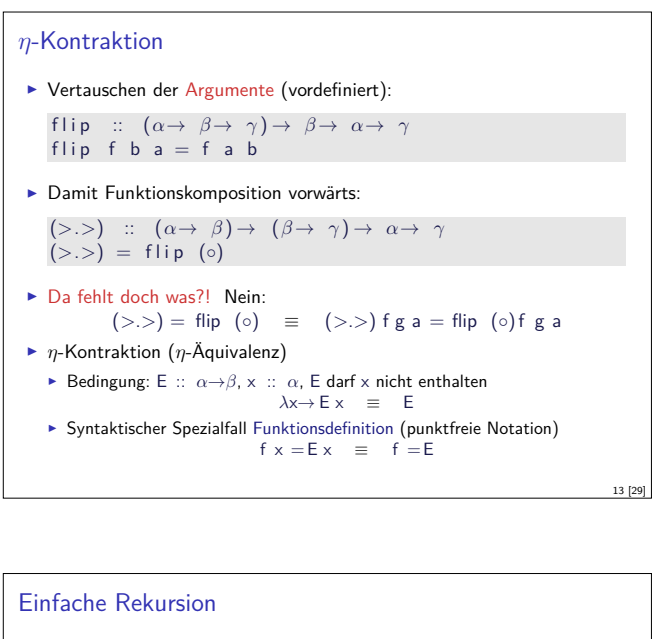

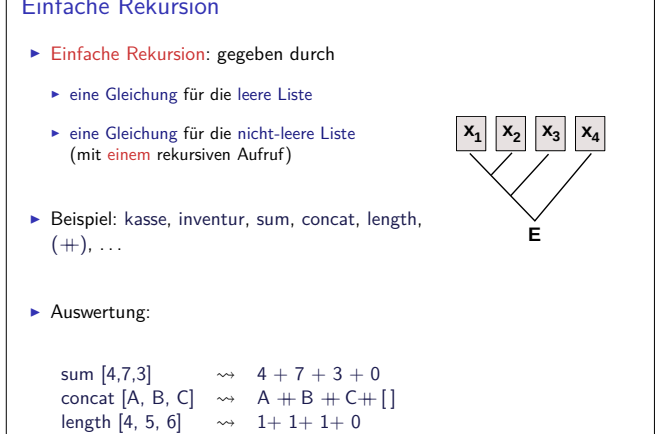

15 [29]

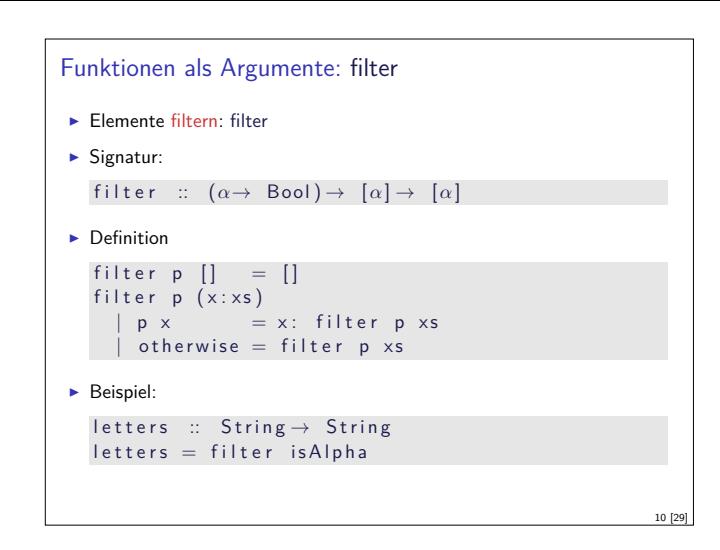

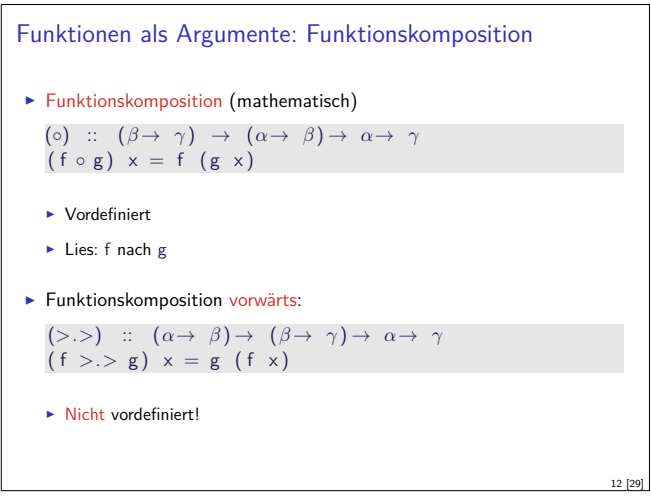

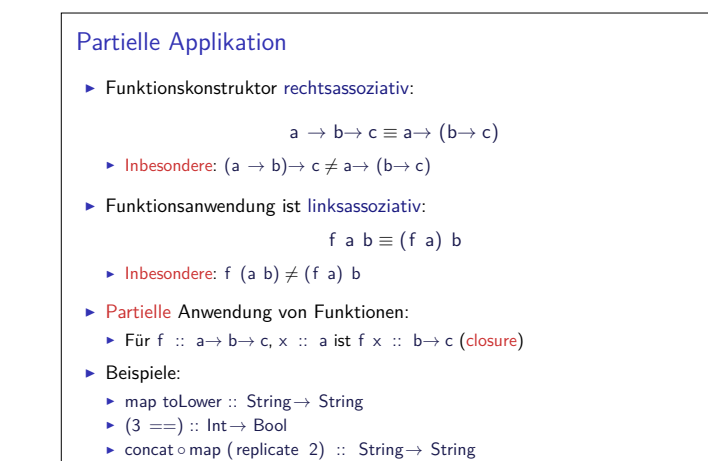

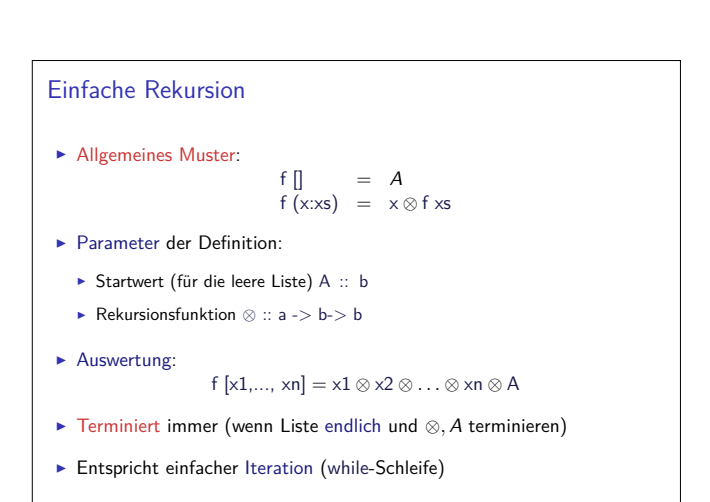

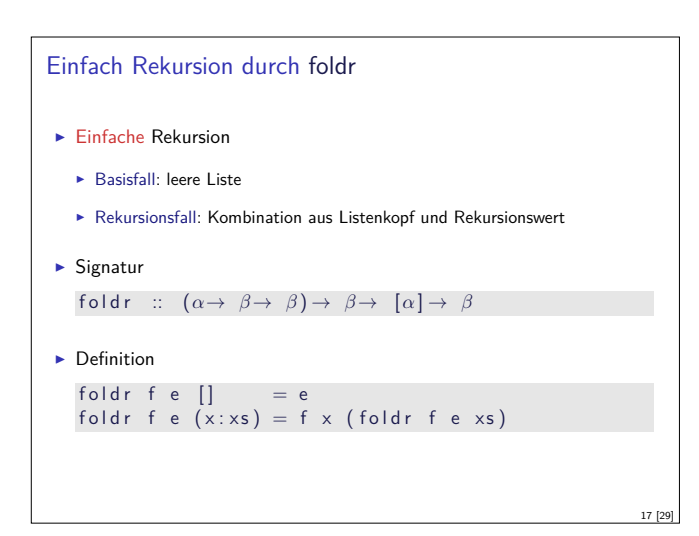

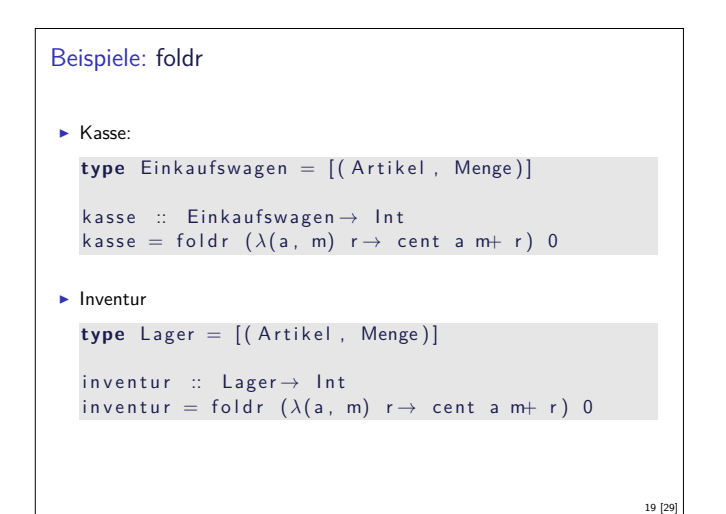

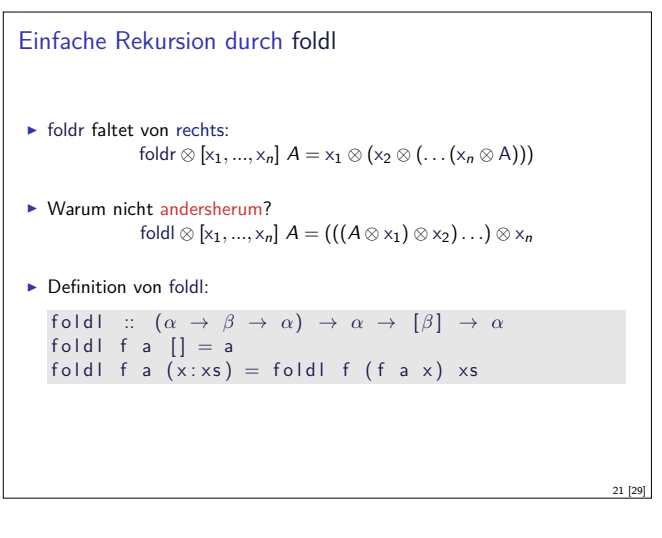

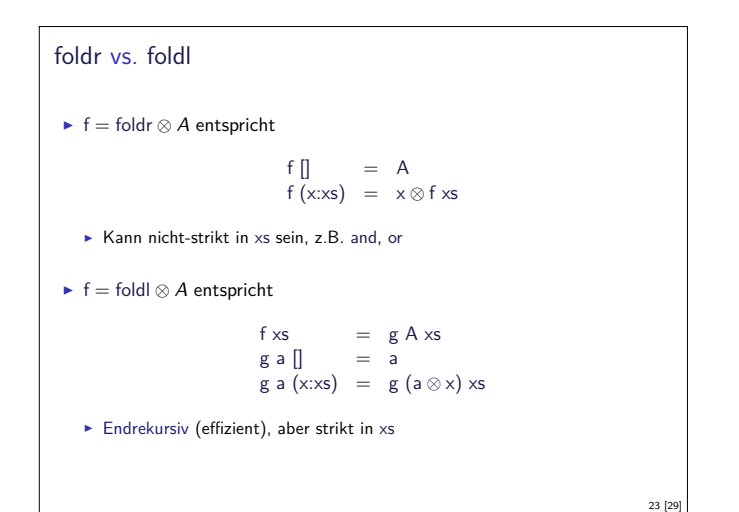

```
Beispiele: foldr
I Summieren von Listenelementen.
   sum :: [lnt] \rightarrow lnt
   sum xs = foldr (+) 0 xs
\blacktriangleright Flachklopfen von Listen.
    concat :: [[a]] \rightarrow [a]concat xs = fold r \ (+) [x]\blacktriangleright Länge einer Liste
   length :: [a] \rightarrow Int
   length xs = foldr (\lambda x \land n \rightarrow n+1) 0 xs
                                                                              18 [29]
```
Noch ein Beispiel: rev

- $\blacktriangleright$  Listen umdrehen: rev  $:: [a] \rightarrow [a]$  $rev \quad [ ] \quad = [ ]$ rev  $(x:xs) = rev xs + [x]$
- $\blacktriangleright$  Mit fold: rev  $xs =$  foldr snoc  $\begin{bmatrix} x \end{bmatrix}$  xs
- snoc ::  $a \rightarrow [a] \rightarrow [a]$ snoc  $x$   $xs = xs + [x]$
- $\blacktriangleright$  Unbefriedigend: doppelte Rekursion

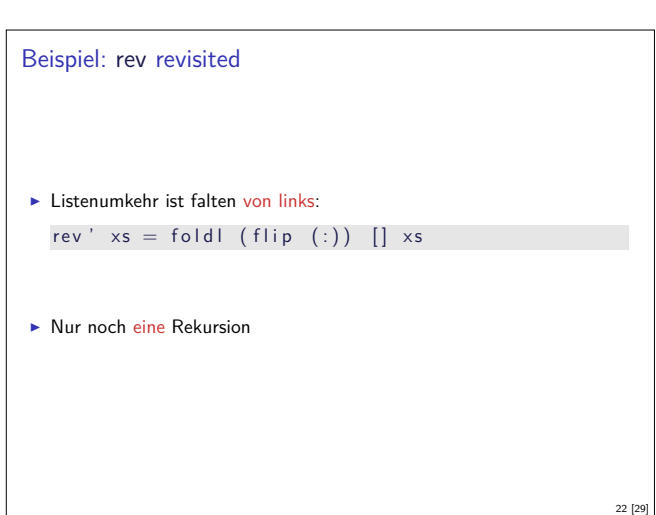

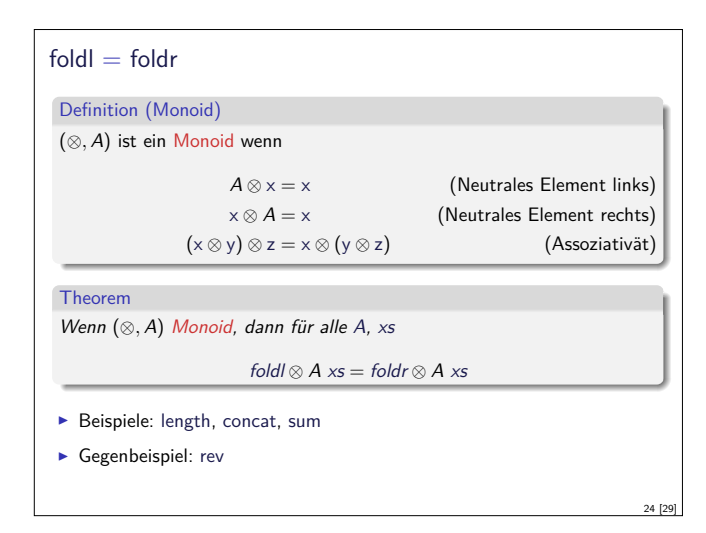

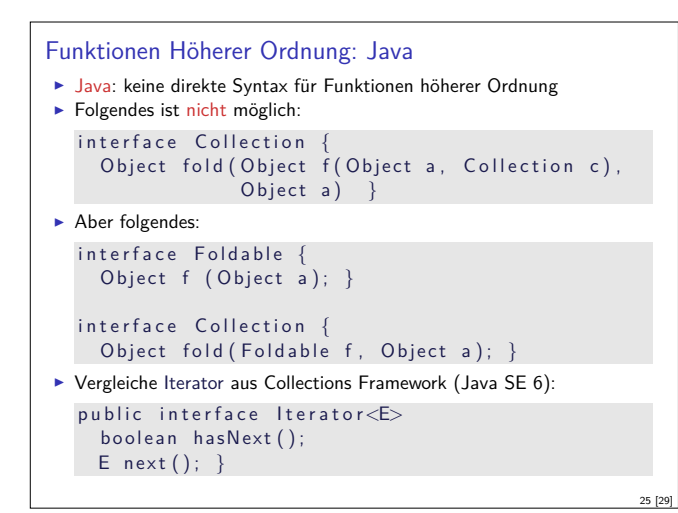

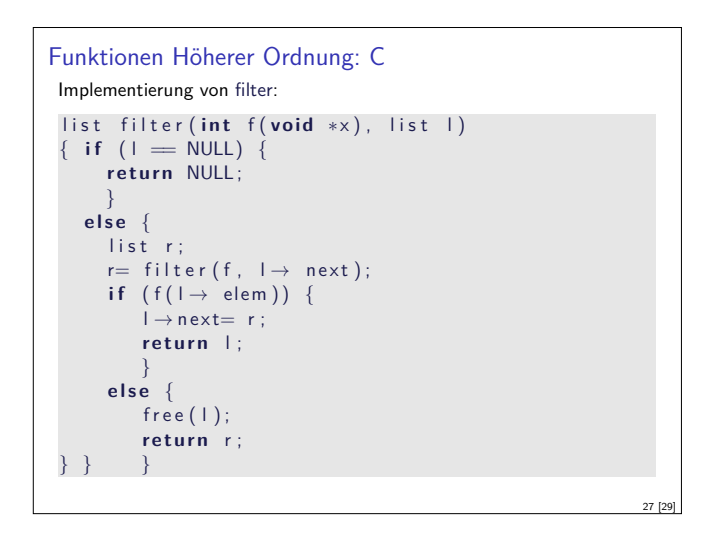

## **Zusammenfassung**

- $\blacktriangleright$  Funktionen höherer Ordnung
	- <sup>I</sup> Funktionen als gleichberechtigte Objekte und Argumente
	- **-** Partielle Applikation, *η*-Kontraktion, namenlose Funktionen
	- <sup>I</sup> Spezielle Funktionen höherer Ordnung: map, filter, fold und Freunde

- $\blacktriangleright$  Formen der Rekursion:
	- $\blacktriangleright$  Einfache Rekursion entspricht foldr

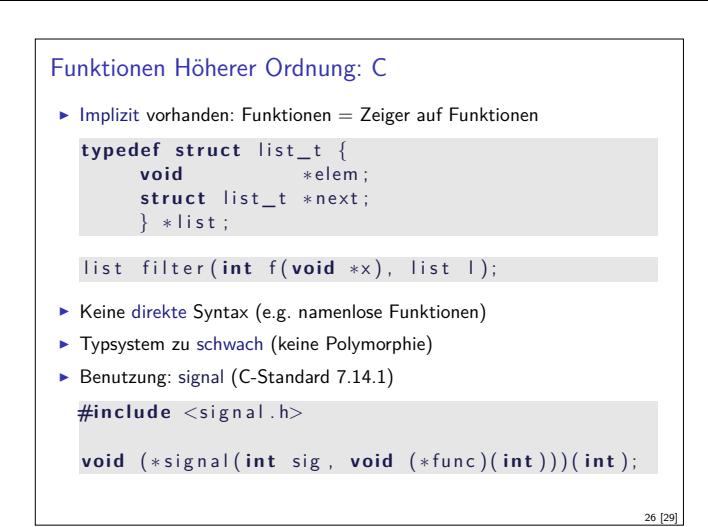

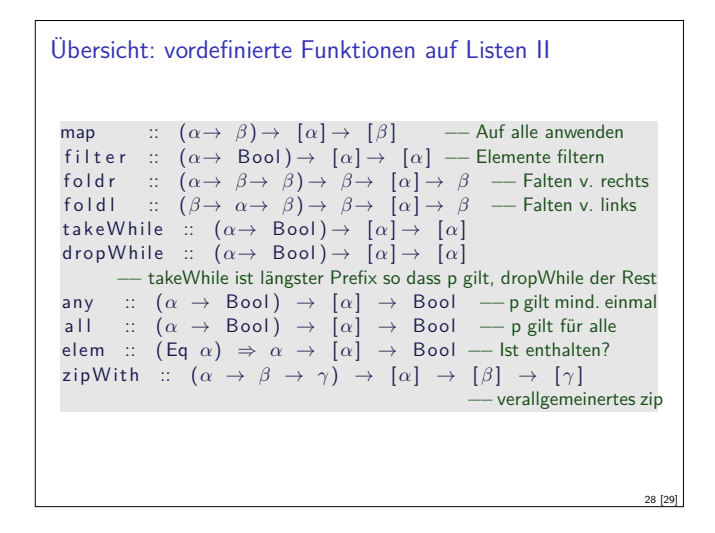